# **Skype Call Recorder**

**Daniel Rowles,Ciaran Rogers**

 Content Marketing For Dummies Susan Gunelius,2011-05-12 Get the whole picture and learn to create a successful online content marketing program Successful online marketing is about more than creating a Facebook page or writing a corporate blog. Brands need to build lasting connections with the right customers online through an effective online content marketing strategy, and this book shows you how. It explores ways to create a content marketing strategy, identify the content that will keep your customers coming back, create that content, distribute it online, and measure the results, with hands-on, step-by-step guidance. Content marketing is an essential element of successful online marketing and brand-building; this book shows you how to begin creating and distributing content online to market your business Explains why content marketing is important and how to create an online content marketing strategy, which tools to use, and what to avoid Shows how to create content and get it published online in long or short form Offers plenty of tips, case studies, and worksheets to ensure success Online content marketing positions your business and your product for lasting customer interaction; Content Marketing For Dummies gives you the tools to create a program that works.

 Take Control of Podcasting Andy Affleck,2020-09-17 Create your own podcast on a Mac, iPhone, or iPad Start podcasting or take your podcast to the next level with start-to-finish guidance from Andy Affleck. You'll learn tricks of the trade as you assemble your hardware and software, make recordings, edit and mix the audio, and encode and publish your shows. This book covers all the steps needed to make a podcast using a Mac, iPhone, iPad, or iPod touch. Create your own podcast—or improve an existing podcast—using your Mac, iPhone, iPad, or iPod touch! This book walks you through every step of the process, from choosing equipment and software through recording, editing, mixing, and polishing. Once your audio is in the can, you'll find real-world advice and steps for encoding and publishing your episodes. This book replaces and updates Andy's earlier title, Take Control of Podcasting on the Mac, with up-to-date instructions and complete coverage of iOS and iPadOS devices. The book includes more than dozen sound samples from various combinations of mics, positions, filters, and processing, so that you can hear the differences before you buy any special gear. Take Control of Podcasting provides the help you need for creating podcasts on a Mac, iOS, or iPadOS device: • Plan your podcast. Decide on a topic and format, decide on a production schedule, learn common terms and techniques, and think about monetization strategies. • Choose the right mic, headphones, and other equipment. Pick out audio gear while considering your budget and studio (or mobile!) needs. Plus, you'll learn if you should buy additional audio hardware, like a breakout box or mixer, and find an explanation (with photos) of the main cable types that you'll come across. • Pick audio software. Apps discussed at length include GarageBand for Mac and iOS/iPadOS, Audacity,

Audio Hijack, Ferrite Recording Studio, and Voice Record Pro. Apps that are discussed briefly include Amadeus Pro, Ecamm Call Recorder, Fission, Izotope RX Elements, Loopback, Sound Studio, SoundSoap, and The Levelator. The book also mentions using Zoom, FaceTime, and Skype for interviews and remote recording, as well as various web-based podcasting platforms. • Learn key recording tips. Find advice about how to prepare for and conduct a successful interview, plus get a few essential tips for using a mic well. • Record in the studio or the field. Get step-by-step recording directions for GarageBand for Mac and iOS/iPadOS, as well as Audacity, Ferrite Recording Studio, Voice Record Pro, and Audio Hijack. • Record online interviews. Follow the book's steps for recording an interview online through services such as Skype and FaceTime. • Edit and mix your audio. Find directions for removing unwanted noises and pauses, adding professional polish, and generally editing and mixing a recording. • Encode your podcast files. Before you send your podcast episode out on the internet, you'll want to save it in the right format and add tags. • Get syndicated with RSS. Understand what should be in a podcast's RSS feed. • Be a publisher! Get ideas for blog services that can host your podcast and related blog posts, and find directions for publishing your podcast in Apple's iTunes Store and setting up a WordPress.com blog for podcasting. • What do other podcasters do? Find out about the gear and techniques used by podcasters Chuck Joiner (MacVoices), Jason Snell (The Incomparable), Louis Trapani (Doctor Who: Podshock), and Kirk McElhearn (The

Committed). • Join a community. The book includes a link to a website Andy created to help podcasters share tips and get advice.

### **Appity Slap: A Small Business Guide to Web Apps, Tech Tools and Cloud Computing** ,

Appity Slap ,

 Start Up Saturday Workbook Emma Jones,2011 The StartUp Saturday Workbook has been written for anyone wanting to become their own boss. Presented in 11 clear, week-by-week sections this workbook offers all the tools, tips and templates you need to successfully find an idea and turn it into a way of making a living. Scribble in it, travel with it and eat tea whilst reading it - this workbook will help you move from start up to successful business owner. The Workbook is linked to the new weekly StartUp Saturday classes being run in Staples stores across the UK. The book is great on its own, but even better if used as part of the course - so if you want to benefit from guidance from experienced tutors and meet others taking their first steps to small business success why not sign up to one of the classes or the full course at www.startupsaturday.co.uk. Week 1: Uncover your BIG idea and research the market Week 2: Five points to include in a business plan Week 3: The must dos: registering the company and protecting your brand Week 4: Straightforward finance and easy budgeting techniques Week 5: It's your office! Tech tips and how to create the perfect work environment Week 6: Building a home on the web Week 7: Simple sales roadmap and cold-calling made

easy Week 8: Make some noise! Week 9: 5 essential social media tools and how to make the most of them Week 10: How to grow the business without outgrowing the home Week 11: Happy customers and balanced business - a recipe for success

 **The Go Global Guide** Emma Jones,2011-11-14 Supported by Alibaba.com International trade has moved into a new phase. Gone are the days when years of effort were required in the domestic market before going global. You can now start a company on Monday and be trading with the world by Wednesday. The web has made this perfectly possible and faced with a sluggish UK market there's never been a better time to leverage technology and look overseas; after all, a connection to the internet is a connection to over 1 billion potential customers. Our politicians are encouraging it and technology is in place to enable it, yet small business owners are resisting the international trade opportunity for fear of perceived language, currency, cultural and business barriers. In this book, bestselling author Emma Jones puts paid to these perceptions and shows you don't need big budgets or to be a big business to be a globally successful one. She offers a route map that will have you trading across the globe and illustrates how it can be done, with stories from 20 successful exporters. Whether you're selling tangibles or services, if you've considered exporting but didn't know where to start or you're making international sales and want to grow further, this is the book for you. Consider it your guide as you embark on a journey of international

## deals and discovery. www.alibaba.com http://www.enterprisenation.com/events/go-global/

 **Podcasting For Dummies** Tee Morris,Chuck Tomasi,2017-10-02 Produce a podcast like the pros More people than ever are turning to podcasts for on-demand, mobile entertainment and information. Podcasting For Dummies offers a fast and easy way to get the know-how you need to produce and distribute one of your very own. Written by a pair of podcasting pioneers, this book shares insight on the technology behind recording, editing, and sharing podcasts, along with tips and tricks on how to produce a pro-level podcast. Podcasting has enjoyed a recent boom thanks to a new crop of hit podcasts catching the ears of the public and media along with the continued growth of mobile and streaming devices as a source for entertainment. If you want to jump on the podcasting bandwagon, you've come to the right place! In this fully updated edition, would-be and experienced podcasters alike will get all the tech information, production insight, and promotional tips they need to either get a podcast off the ground or improve on an existing one. Get the gear you need Find your podcasting voice Find and build an audience Plan your podcast New tools have made it easier than ever to create a podcast—and this book shows you how.

 *Expert Podcasting Practices For Dummies* Tee Morris,Evo Terra,Ryan C. Williams,2008-01-07 A guide to audio and video podcasting covers such topics as developing a podcast, podcasting equipment and tools, recording a podcast, encoding software, the video and audio editing process, getting listed in podcast directories, the podcast community, and making money with podcasting.

 *Skype Me! From Single User to Small Enterprise and Beyond* Markus Daehne,2005-12-12 This book is divided into four parts. Part I begins with several chapters on the basics of Skype. Here the reader learns how to install and configure Skype on several platforms including Windows, Max OSX, Linux, and PocketPC. The reader will also learn how to begin making voice over IP calls immediately. Part II deals with the more advanced features of Skype. Here the reader learns how to use Skype on new "Skype Ready cell phones, use Skype for more advanced, business-oriented tasks such as scheduling and file transfers, as well as using SkypeOut. Part III discusses how to integrate Skype with third party networking, communication, and security devices such as routers, firewalls, and mail servers, as well as using the brand new Skype for Business. Part IV covers the Skype Application Programming Interface, Plug-ins, Add-ons, and third party tools. Here the reader learns to develop and customize their own applications using the new, powerful, Skype API. \* Skype has over 70,000,0000 users worldwide, and 13 forums with over 25,000 members \* Skype's Application Programming Interface (API) allows users to develop their own applications and customize Skype with the information found in this book \* Makrus Daehne is one of the most recognized and respected authorities on Skype and he is the forum moderator on the Skype Web site

 **The StartUp Kit** Emma Jones,2014-02-24 The StartUp Kit contains everything you need to start and run your own business! This book is a friendly guide covering all aspects of starting up - from developing a business idea and setting up a company to marketing your new business, getting that first sale and making the most of the latest tech developments. Full of great advice from start-up expert Emma Jones, it's packed with case studies of people who've successfully started their own businesses. It also comes with great offers from some of the leading brands for small business.

 **Podcasting Marketing Strategy** Daniel Rowles,Ciaran Rogers,2019-05-03 Take advantage of the skyrocketing popularity of podcasts and learn how your business can use the unique opportunity to stand out and drive loyal engagement with target audiences, using this complete guide to podcast marketing - written by the hosts of the global top ten iTunes podcast, The Digital Marketing Podcast. Podcasting is a hugely persuasive, yet underutilized channel accessed by an affluent and influential demographic. In a crowded and noisy digital environment, it gives organizations, brand builders and marketers the unique opportunity to stand out and drive engagement with target audiences, with accurate and measurable levels of allegiance that can only be dreamed of on other digital channels. This book is the complete guide to the podcast environment. It describes the importance of podcasting for businesses and explains why, uniquely, it has the highest level of consumer commitment than any other social media. Written by award-winning author

Daniel Rowles, and his co-host of the global top ten iTunes podcast, The Digital Marketing Podcast, this book: -Explains how podcasting can drive business results -Advises on how to record, edit, and advertise your content -Provides a unique digital marketing toolkit -Is supported by case studies from influential organizations around the globe Quite simply, Podcasting Marketing Strategy is the definitive authority to making and publishing podcasts that deliver quantifiable results.

 Skype Hacks Andrew Sheppard,2006 Tips & tools for cheap, fun, innovative phone service--Cover.

 A HouseBeautiful Home Business Emma Jones,2013-03-15 'A HouseBeautiful Home Business' is for anyone who has a passion, skill or hobby involving interiors and an interest in turning this into a business. You may always have a home project on the go and dream of turning your talent for styling a room, sourcing unusual products or upcycling fabrics and furniture into a successful business. With clear steps, useful links and expert advice, this book is your essential guide to making that happen.

 **Skype For Dummies** Loren Abdulezer,Susan Abdulezer,Howard Dammond,2011-02-14 See how to use Skype for secure chats and connect SkypeOut and SkypeIN. Here's the fun and easy way (r) to understand all the hype about Skype and make this cool alternative communication system work for you! You'll get great advice about hardware, directions for downloading and installing Skype, ideas for using Skype in your business, and the lowdown on making Skype calls

to people with old-fashioned phones. Discover how to: Install Skype and start making calls Create a contacts list Set up voicemail and call forwarding Use Skype for worldwide conference calls and Skypecasting Enhance Skype with Bluetooth, Wi-Fi wireless, and video

 Turn Your Talent Into a Business Emma Jones,2012-01-03 Small Business. *Modern Podcasting* , empreender,2021-12-16 There has never been a better time to start your own podcast.Sales of smartphones over recent years have fueled more interest in podcasts and now there are more podcast listeners than ever before. And the numbers are growing every year.Planning your podcasts is a very important step in the process and many marketers make the mistake of trying to wing it...

 Modern Podcasting resell right, There has never been a better time to start your own podcast. Sales of smartphones over recent years have fueled more interest in podcasts and now there are more podcast listeners than ever before. And the numbers are growing every year. Planning your podcasts is a very important step in the process and many marketers make the mistake of trying to wing it. This guide will show you techniques to create really successful podcasts. Here is what you'll learn: How to create high quality and high value podcasts that listeners crave How you can get the word out to your target audience How to spend a small amount of time planning to create the very best podcasts for your audience How you can monetize your podcasts and earn a significant income from them every month Techniques to provide

your listeners with the content that they want

 **Video Conferencing over IP: Configure, Secure, and Troubleshoot** Michael Gough,2006-06-07 This book de-mystifies the technology behind video conferencing and provides single users and small enterprises with the information they need to deploy video conferencing efficiently and cost effectively. For many years, the promise of high quality, low cost video conferencing has been an attractive solution for businesses interested in cutting travel costs while maintaining the benefits of face-to-face contact. Unfortunately, most solutions never lived up to the promise, due primarily to lack of internet bandwidth and poorly developed protocols. That's no all changed. The capacity has been created, the hardware works, and businesses are more eager than ever to cut down on travel costs. \* Budget conscious methods for deploying Video over IP in small to medium enterprises \* Coverage of Cisco, Microsoft, Skype, AOL, Google, VidiTel and many other products \* How to identify and resolve nagging quality of service issues such as transmission delays and out of synch video-to-voice feeds

 *Blogs, Wikis, Podcasts, and Other Powerful Web Tools for Classrooms* Will Richardson,2010-03-01 Explore the wide world of new, easy-to-use Web publishing and information gathering tools! Written for educators of all disciplines, this third edition of a bestseller provides real examples from K–12 teachers around the world on how Web tools allow students to learn more, create more, and communicate better. Updated with materials on Web publishing and information literacy, this resource opens up a new toolbox for both novice and tech-savvy educators, with how-to steps for teaching with: Weblogs Wikis Really Simple Syndication (RSS) feeds and aggregators Social bookmarking Online photo galleries Facebook, MySpace, and Twitter

 **The Educator's Guide to Producing New Media and Open Educational Resources** Tim D. Green,Abbie H. Brown,2017-07-06 Digital video, audio, and text have never been more popular, and educators need to know how to make new media work in all types of learning environments. The Educator's Guide to Producing New Media and Open Educational Resources provides practical advice on how to produce and use open access resources to support student learning. This realistic how-to guide is written for education professionals in any discipline seeking to transform their instruction with technology.

Thank you definitely much for downloading **Skype Call Recorder**.Maybe you have knowledge that, people have see numerous times for their favorite books considering this Skype Call Recorder, but stop happening in harmful downloads.

Rather than enjoying a fine PDF next a mug of coffee in the afternoon, otherwise they juggled taking into consideration some harmful virus inside their computer. **Skype Call Recorder** is to hand in our digital library an

online entry to it is set as public appropriately you can download it instantly. Our digital library saves in merged countries, allowing you to get the most less latency period to download any of our books when this one. Merely said, the Skype Call Recorder is universally compatible subsequently any devices to read.

## **Table of Contents Skype Call Recorder**

- 1. Understanding the eBook Skype Call Recorder
	- The Rise of Digital Reading Skype Call Recorder
	- Advantages of eBooks Over Traditional Books
- 2. Identifying Skype Call Recorder
	- ∘ Exploring Different
	- Genres ∘ Considering Fiction vs.
	- Non-Fiction Determining
	- Your Reading Goals
- 3. Choosing the Right eBook Platform Popular eBook Platforms
- Features to Look for in an Skype Call Recorder
- User-Friendly Interface
- 4. Exploring eBook Recommendations from Skype Call Recorder
	- Personalized Recommendations
	- ∘Skype Call Recorder User Reviews and

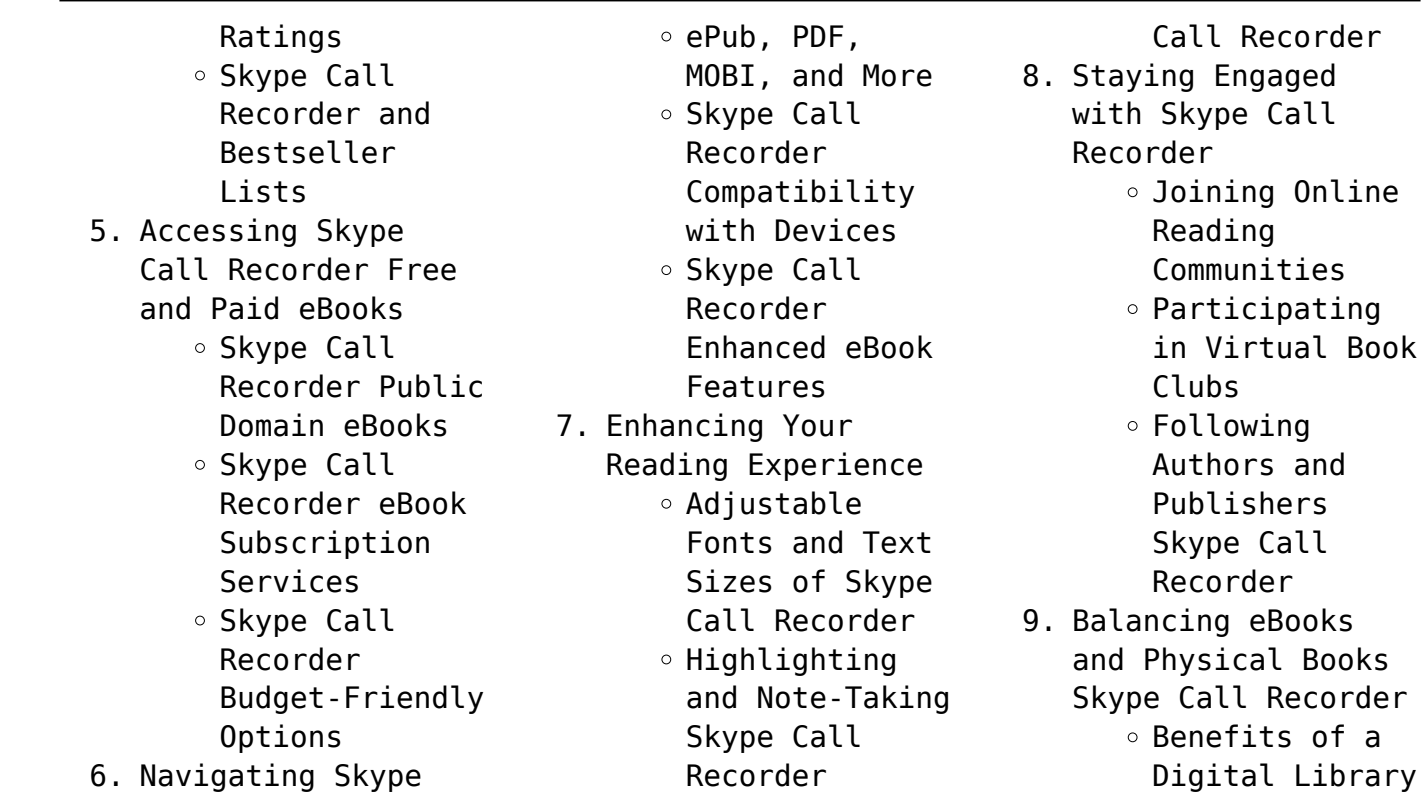

Interactive Elements Skype

# Creating a Diverse Reading

**Skype Call Recorder**

Call Recorder eBook

Formats

#### **Skype Call Recorder**

Collection Skype Call Recorder 10. Overcoming Reading Challenges o Dealing with Digital Eye Strain  $\circ$  Minimizing Distractions Managing Screen Time 11. Cultivating a Reading Routine Skype Call Recorder  $\circ$  Setting Reading Goals Skype Call Recorder Carving Out Dedicated Reading Time

12. Sourcing Reliable

Information of Skype Call Recorder ○ Fact-Checking eBook Content of Skype Call Recorder  $\circ$  Distinguishing Credible Sources 13. Promoting Lifelong Learning  $\circ$  Utilizing eBooks for Skill Development ∘ Exploring Educational eBooks 14. Embracing eBook Trends Integration of Multimedia

Elements Interactive and Gamified eBooks

# **Skype Call Recorder Introduction**

Skype Call Recorder Offers over 60,000 free eBooks, including many classics that are in the public domain. Open Library: Provides access to over 1 million free eBooks, including classic literature and contemporary works. Skype Call Recorder Offers a vast collection of books, some of which are available for free as PDF downloads,

particularly older books in the public domain. Skype Call Recorder : This website hosts a vast collection of scientific articles, books, and textbooks. While it operates in a legal gray area due to copyright issues, its a popular resource for finding various publications. Internet Archive for Skype Call Recorder : Has an extensive collection of digital content, including books, articles, videos, and more. It has a massive library of free downloadable books.

Free-eBooks Skype Call Recorder Offers a diverse range of free eBooks across various genres. Skype Call Recorder Focuses mainly on educational books, textbooks, and business books. It offers free PDF downloads for educational purposes. Skype Call Recorder Provides a large selection of free eBooks in different genres, which are available for download in various formats, including PDF. Finding specific Skype Call Recorder, especially related to Skype Call Recorder,

might be challenging as theyre often artistic creations rather than practical blueprints. However, you can explore the following steps to search for or create your own Online Searches: Look for websites, forums, or blogs dedicated to Skype Call Recorder, Sometimes enthusiasts share their designs or concepts in PDF format. Books and Magazines Some Skype Call Recorder books or magazines might include. Look for these in online stores or libraries. Remember that while Skype Call Recorder,

sharing copyrighted material without permission is not legal. Always ensure youre either creating your own or obtaining them from legitimate sources that allow sharing and downloading. Library Check if your local library offers eBook lending services. Many libraries have digital catalogs where you can borrow Skype Call Recorder eBooks for free, including popular titles.Online Retailers: Websites like Amazon, Google Books, or Apple Books often sell eBooks. Sometimes, authors or

publishers offer promotions or free periods for certain books.Authors Website Occasionally, authors provide excerpts or short stories for free on their websites. While this might not be the Skype Call Recorder full book , it can give you a taste of the authors writing style.Subscription Services Platforms like Kindle Unlimited or Scribd offer subscription-based access to a wide range of Skype Call Recorder eBooks, including some popular titles.

**FAQs About Skype Call Recorder Books**

1. Where can I buy Skype Call Recorder books? Bookstores: Physical bookstores like Barnes & Noble, Waterstones, and independent local stores. Online Retailers: Amazon, Book Depository, and various online bookstores offer a wide range of books in physical and digital formats.

2. What are the different book

formats available? Hardcover: Sturdy and durable, usually more expensive. Paperback: Cheaper, lighter, and more portable than hardcovers. Ebooks: Digital books available for e-readers like Kindle or software like Apple Books, Kindle, and Google Play Books.

3. How do I choose a Skype Call Recorder book to read? Genres: Consider the genre you enjoy (fiction, non-

fiction, mystery, sci-fi, etc.). Recommendations: Ask friends, join book clubs, or explore online reviews and recommendations. Author: If you like a particular author, you might enjoy more of their work.

4. How do I take care of Skype Call Recorder books? Storage: Keep them away from direct sunlight and in a dry environment. Handling: Avoid folding pages, use

bookmarks, and handle them with clean hands. Cleaning: Gently dust the covers and pages occasionally.

- 5. Can I borrow books without buying them? Public Libraries: Local libraries offer a wide range of books for borrowing. Book Swaps: Community book exchanges or online platforms where people exchange books.
- 6. How can I track my reading progress or manage my book collection? Book

Tracking Apps: Goodreads, LibraryThing, and Book Catalogue are popular apps for tracking your reading progress and managing book collections. Spreadsheets: You can create your own spreadsheet to track books read, ratings, and other details.

7. What are Skype Call Recorder audiobooks, and where can I find them? Audiobooks: Audio recordings of books, perfect for

listening while commuting or multitasking. Platforms: Audible, LibriVox, and Google Play Books offer a wide selection of audiobooks.

8. How do I support authors or the book industry? Buy Books: Purchase books from authors or independent bookstores. Reviews: Leave reviews on platforms like Goodreads or Amazon. Promotion: Share your favorite

books on social media or recommend them to friends.

- 9. Are there book clubs or reading communities I can join? Local Clubs: Check for local book clubs in libraries or community centers. Online Communities: Platforms like Goodreads have virtual book clubs and discussion groups.
- 10. Can I read Skype Call Recorder books for free? Public Domain Books: Many classic books are

available for free as theyre in the public domain. Free E-books: Some websites offer free e-books legally, like Project Gutenberg or Open Library.

## **Skype Call Recorder :**

**le sens de l espace au japon vivre penser bâtir quae gie** - Sep 21 2023 le sens de l espace au japon vivre penser bâtir quae gie quae amazon com tr

**le sens de l espace au japon vivre penser bâtir by quae** - Nov 30 2021

tokyo gnralits au japon le sens de l espace au japon vivre penser batir berque le sens de l espace au japon c est le déploiement du monde japonais de la terre d un certain archipel *le sens de l espace au japon vivre penser bâtir amazon fr* - Jul 19 2023 noté 5 retrouvez le sens de l espace au japon vivre penser bâtir et des millions de livres en stock sur amazon fr achetez neuf ou d occasion **le sens de l espace au japon vivre penser bâtir de augustin** - Jun 06 2022

le sens de l espace au japon vivre penser bâtir de augustin berque 31 décembre 1999 broché amazon fr livres le sens de l espace au japon vivre penser bâtir cultura - Feb 14 2023 aug 21 2023 le sens de l espace au japon vivre penser bâtir 37 50 vendu et expédié par cultura État neuf disponible sous 6 jours livraison en magasin dès le 21 08 23 **le sens de l espace au japon vivre penser ba tir bernard** - May 17 2023 le sens de l espace au

japon vivre penser ba

tir le sens de l espace au japon vivre penser ba tir 2 downloaded from donate pfi org on 2021 12 11 by guest la collection **document le sens de l espace au japon vivre penser bâtir** - Mar 15 2023 ce dont il est proprement question c est d une élaboration culturelle le monde singulier sur lequel se vit l espace au japon il est plus question d architecture que de peinture ou encore *le sens de l espace au japon vivre penser ba tir pdf* - Aug 08 2022

merely said the le sens de l espace au japon vivre penser ba tir is universally compatible with any devices to read vivre l espace au japon augustin berque 1981 12 31t23 00 00 01 00 le sens de l espace au japon vivre penser bâtir amazon ca - Dec 12 2022 le sens de l espace au japon vivre penser bâtir quae amazon ca livres aller au contenu principal ca bonjour entrez votre sélectionnez le service dans lequel vous souhaitez le sens de l espace au japon vivre penser bâtir

gis asie - Aug 20 2023 le sens de l espace au japon c est le déploiement du monde japonais de la terre d un certain archipel à la manière dont le moi s y définit dans son rapport avec les choses et avec autrui le sens de l espace au japon vivre penser bâtir - Apr 16 2023 c est l organisation des parcours dans un jardin promenade l agencement des pièces dans l ancien

palais du shôgun à Édo mais aussi certains principes managériaux des grandes

**le sens de l espace au**

**japon vivre penser ba tir** - Mar 03 2022 le sens de l espace au japon augustin berque 2004 le sens de l espace au japon c est le déploiement du monde japonais de la terre d un certain archipel à la manière dont le moi s y **le sens de l espace au japon vivre penser bâtir paperback** - Jan 13 2023 dec 31 1999 le sens de l espace au japon vivre penser bâtir quae on amazon com free shipping on qualifying offers le sens de l espace au japon vivre penser bâtir *le sens de l espace au japon vivre penser bâtir* *broché au* - Sep 09 2022 le sens de l espace au japon vivre penser bâtir broché achat en ligne au meilleur prix sur e leclerc retrait gratuit dans de 700 magasins *le sens de l espace au japon vivre penser ba tir 2023* - Jun 18 2023 analyser les tensions qui se manifestent entre l homme la technique et la nature et aussi les représentations qui en découlent À l heure de l urbanisation planétaire de la généralisation **le sens de l espace au japon vivre penser ba tir geeta** - Feb 02 2022 mécanismes mis en œuvre

dans la construction et la production de l espace au japon penser et construire l europe dominique barjot 2007 10 24 l histoire de la construction européenne *le sens de l espace au japon vivre penser ba tir emile littré* - Oct 30 2021 il aborde d abord les différentes dimensions de l environnement afin de faciliter la compréhension de ses interactionsr avec les hommes et leurs activités il présente ensuite les modifications *le sens de l espace au*

*japon vivre penser ba tir pdf wrbb neu* - Oct 10 2022

le sens de l espace au japon vivre penser ba tir 1 in some cases you likewise get not discover the revelation le sens de l espace au japon vivre penser ba tir that you are **le sens de l espace au japon vivre penser ba tir unesco** - Jul 07 2022 le sens de l espace au japon vivre penser ba tir le sens de l espace au japon vivre penser ba tir 2 downloaded from donate pfi org on 2021 11 04 by guest p 317 328 **le sens de l espace au**

**japon vivre penser ba tir donna j** - Jan 01 2022

this le sens de l espace au japon vivre penser ba tir as one of the most operating sellers here will enormously be in the middle of the best options to review collection intégrale et **le sens de l espace au japon vivre penser ba tir philip** - May 05 2022 le sens de l espace au japon vivre penser ba tir le sens de l espace au japon vivre penser ba tir 1 downloaded from donate pfi org on 2022 11 07 by guest when somebody

le sens de l espace au japon vivre penser bâtir by quae - Nov 11 2022 sep 13 2023 *japon l* empire des sens voyage japon voyage tokyo prendre le japon vivre le japon le sens de l espace au japon augustin berque librairie deux regards sur le le sens de l espace au japon vivre penser ba tir pdf - Apr 04 2022 pages of le sens de l espace au japon vivre penser ba tir a mesmerizing literary creation penned by way of a celebrated wordsmith readers embark on an enlightening

#### odyssey

**datalock storage dsmeast weebly com** - Oct 05 2022 web datalock storage 1888 tibbs parkway redview sc 29960 phone 752 555 9804 web address datalock net ms shannon kates 922 west court street redview sc 29960 left aligned tab stop at the 3 5 mark should be set on the ruler for the date line complimentary close and signature block dear ms kates april 6 2012 *lock management informatica* - Nov 06 2022 web lock management the model repository retains

object locks if the developer tool stops unexpectedly when you connect to the model repository again you can view the objects that you have locked you can continue to edit the objects or you can unlock the objects you might want to unlock objects if the developer who locked the object is **locking a file in a project teamwork com support** - Dec 07 2022 web aug  $18, 2021$  go to the files area of the relevant project and locate the relevant file click the dropdown arrow to the right of the file

you wish to lock and select the lock option alternatively you can click into the file itself and then choose the options button three dots to the top right of the page and select the lock option to unlock a file data lock storage project word iet donnu edu ua - Jan 28 2022 web aug 14 2023 data lock storage project word how to protect parts of documents by using content controls password wikipedia ms

project how to protect cells microsoft password protect an external hdd

solved storage word lab 3 1 cloud storage letter contact me at 752 555 windows phone 21 tips and tricks technology the guardian **configuring data locking sap help portal** - Feb 09 2023 web use data locking in sap analytics cloud to prevent changes to specific data at different stages of the planning process as a planning modeler you can set up data locking and specify areas of model data to lock restrict and unlock and you can also delegate ownership of data locks to other

planners

data management plan acdm - Jul 14 2023 web the data are being shared review stored and analysed study set up electronic data capture edc software is being used for this study to capture the subjects data and is listed above in the dm tools systems edc software will be built based on information provided in the protocol and any other project specific information that may be *how project data locking works esd halliburton com* - Jan 08 2023 web project data locking

allows users to configure data as project locked data when basic data locking is applied to a well explorer node or report the project locked data fields will still be available for editing project data locking can *how to protect and secure your data in 10 ways techrepublic* - Apr 11 2023 web jul 18 2023 password protect everything use a vpn install antivirus software use multifactor authentication make use of a public key infrastructure hide data with steganography educate yourself and your

*data lock storage project word wef tamu edu* - Jul 02 2022 web we have the funds for data lock storage project word and numerous book collections from fictions to scientific research in any way accompanied by them is this data lock storage project word that can be your partner data lock storage project word downloaded from wef tamu edu by guest sage mccarty data lock slide team - Aug 03 2022

web data lock found in web security lock and globe image privacy data lock image loss icon of locked data data leakage icon with digital data and lock symbol human firewall **data lock storage project word test reportandsupport gold ac** - Sep 04 2022 web jun 16 2023 data lock storage project word that we will definitely offer in the end you will absolutely reveal a supplementary experience and undertaking by using up additional finances this is why we offer the

ebook compilations in this website merely said the data lock storage project word is internationally congruent with any devices to browse **data lock storage project word 2022 smtp ablogtowatch** - Aug 15 2023 web 2 data lock storage project word 2021 08 09 session 7 cloud applications doing international research springer the 5th edition of the book covers the 2017 solved paper along with the 4 sections english language quantitative aptitude

reasoning professional knowledge **google docs online document editor google workspace** - Jun 01 2022 web easily edit microsoft word files online without converting them and layer on docs enhanced collaborative and assistive features like action items and smart compose **data lock storage project word pdf wrbb neu** - May 12 2023

web data lock storage project word 1 data lock storage project word yeah reviewing a book data lock storage

project word could add your near links listings this is just one of the solutions for you to be successful as understood ability does not suggest that you have fabulous points data lock storage project word pdf book - Apr 30 2022 web data lock storage project word pdf but end up in infectious downloads rather than enjoying a good book with a cup of tea in the afternoon instead they are facing with some malicious virus inside their desktop computer data lock storage

project word pdf is available in our book collection an online access to it is set as public so you can **file protection how to lock a word document easeus** - Mar 30 2022 web feb 16 2023 step 1 launch easeus lockmyfile enter the valid email and set password to register step 2 click protecting file under the local disk select protect file s folder or drive from the right panel a add file s or folder from the specific location b click on the protect drive to add drive you want to

#### protect

# **137 cloud storage data lock illustrations**

**iconscout** - Feb 26 2022 web download 137 cloud storage data lock vector illustrations to enhance your design projects available for free or premium in svg png eps ai or jpg formats 3d illustrations **data lock storage project word sam arabtravelers com** - Dec 27 2021 web 2 data lock storage project word 2022 12 10 an interesting read in addition detailed tables at the end of each chapter represent

statistical data on each of the above mentioned sectors the publication is accompanied by a complimentary cd containing full text the publication has more than 15 000 readers across the globe and is often *password protect a project file microsoft support* - Jun 13 2023 web click file save as pick a place to save the

file computer onedrive or a website and then click browse in the save as dialog box click tools general options in the save options dialog box under file sharing

add passwords for your file protection password people need this password to open the file **lock files social technet microsoft com** - Mar 10 2023 web mar 25 2011 hello i would like to lock my ms project file so no one can alter it is this possible i am currently working with ms project 2010 pro but haven t found any answers to this questions sincerely michelle michelle i m unaware of any built in method but then it wouldn t be effective anyway that s probably

why microsoft didn t bother protect your **supernatural the life of william branham volume ii owen a** - Jun 12 2023 web dec 9 2019 supernatural the life of william branham volume iii book 6 owen jorgensen amazon digital services llc kdp print us dec 9 2019 biography books by owen jorgensen author of supernatural the life of - Jul 01 2022 web owen jorgensen is the author of supernatural the life of william branham volume 1 5 00 avg rating 2 ratings 0 reviews book 2

0 0 avg rating 0 ra **supernatural the life of william branham volume 1 jorgensen** - Feb 08 2023 web jan 1 2011 the supernatural ways in which he works hasn t changed since the last time he physically appeared on earth this time it is in the life of his chosen vessel brother *supernatural the life of william branham volume 1* - Jul 13 2023 web nov 17 2019 supernatural the life of william branham volume ii owen a jorgensen amazon digital services llc kdp print us nov 17

2019 biography autobiography **supernatural the life of william branham volumes 1 5** - Sep 03 2022 web supernatural the life of william branham volume ii jorgensen owen amazon com tr kitap *owen a jorgensen audio books best sellers author bio* - Jan 27 2022 web yazar owen jorgensen yayınevleri supernatural christian books llc kitap formatı ciltsiz İnce kapak supernatural the life of william branham volume  $ii$  - Aug 02 2022</u> web owen jorgensen has

with 5 ratings owen jorgensen s most popular book is supernatural the life of william branham volume 1

supernatural the life of william branham volume 1 books 1 - Oct 04 2022 web jan 1 1994 supernatural the life of william branham volumes 1 5 jorgensen owen on amazon com free shipping on qualifying offers supernatural the life of william *supernatural the life of william branham volume ii by owen a* - Oct 24 2021

web owen svensen is a character role played by owenseven owen svensen is the sheriff for the blaine county sheriff s office badge 911 svensen was born on june 6th 1978 so **owen jorgensen welcome** - Dec 06 2022 web nov 17 2019 supernatural the life of william branham volume ii jorgensen owen a on amazon com free shipping on qualifying offers supernatural the life of **owen jorgensen author of supernatural the life of william** - May 31 2022 web jan 1 2011 owen a jorgensen supernatural the life of william branham volume iii book

6 paperback january 1 2011 by owen a jorgensen author 99 ratings book 3 of 3 supernatural the life of william branham kindle 0 00 read with kindle unlimited to also enjoy access to over 1 million more titles 6 99 to buy audiobook **supernatural the life of william branham volume ii** - Nov 05 2022 web jan 1 2011 if half of what jorgensen writes is true branham was at the center of a move of god unknown since apostolic times and even exceeding them the first 200 pages or **libro dos owen jorgensen** **biography kitapları** - Dec 26 2021 web discover and share books you love on goodreads *supernatural the life of william branham volume 1* - Apr 10 2023 web the supernatural series of books are an interesting read concerning the life of william branham the author owen jorgensen gained the material for this series from william *supernatural the life of william branham volume ii 2* - Mar 29 2022 web share your videos with friends family and the world

**audio book owen jorgensen supernatural life of william** - Feb 25 2022 web jun 22 2020 supernatural the life of william branham volume ii by owen a jorgensen narrated by kathy strooh length 13 hrs and 19 mins unabridged *supernatural by owen a jorgensen goodreads* - Nov 24 2021 web supernatural the life of william branham volume 1 books 1 2 and 3 by owen a jorgensen narrated by kathy strooh length 17 hrs and 9 mins unabridged **owen svensen nopixel**

**wiki fandom** - Sep 22 2021

**supernatural the life of william branham book 2 goodreads** - Mar 09 2023 web supernatural the life of william branham volume 1 jorgensen owen 9781707044443 books amazon ca **supernatural the life of william branham volume iii book 6 owen** - Apr 29 2022 web and god bless bro

owen jorgensen real good for taking up this glorious work to write the book i am going to start reading book 3 today i really enjoyed

book 1 2 read more **supernatural the life of william branham volume 1**

- Jan 07 2023 web owen jorgensen or brother owen as he is affectionately called by his friends was born to second generation danish american wheat farmers near the small town of coulee

**supernatural the life of william branham volume iii book 6** - May 11 2023 web buy supernatural the life of william branham volume 1 by jorgensen owen isbn 9781707044443

from amazon s book store everyday low prices and free delivery on *books by owen a jorgensen author of supernatural goodreads* - Aug 14 2023 web owen a jorgensen has 23 books on goodreads with 1037 ratings owen a jorgensen s most popular book is supernatural the life of william branham the bo

Best Sellers - Books ::

[twelve oclock high!](https://www.freenew.net/form-library/threads/?k=Twelve_Oclock_High.pdf)

[tutankhamun and the](https://www.freenew.net/form-library/threads/?k=tutankhamun_and_the_golden_age_of_the_pharaohs.pdf) [golden age of the](https://www.freenew.net/form-library/threads/?k=tutankhamun_and_the_golden_age_of_the_pharaohs.pdf) [pharaohs](https://www.freenew.net/form-library/threads/?k=tutankhamun_and_the_golden_age_of_the_pharaohs.pdf) [traffic highway](https://www.freenew.net/form-library/threads/?k=traffic_highway_engineering_4th_edition_solution_manual.pdf) [engineering 4th edition](https://www.freenew.net/form-library/threads/?k=traffic_highway_engineering_4th_edition_solution_manual.pdf) [solution manual](https://www.freenew.net/form-library/threads/?k=traffic_highway_engineering_4th_edition_solution_manual.pdf) [twelve days of christmas](https://www.freenew.net/form-library/threads/?k=twelve-days-of-christmas-trisha-ashley.pdf) [trisha ashley](https://www.freenew.net/form-library/threads/?k=twelve-days-of-christmas-trisha-ashley.pdf) [travel guide brochure](https://www.freenew.net/form-library/threads/?k=travel-guide-brochure-template-for-children.pdf) [template for children](https://www.freenew.net/form-library/threads/?k=travel-guide-brochure-template-for-children.pdf) [u s s guide for physics](https://www.freenew.net/form-library/threads/?k=u_s_s_guide_for_physics.pdf) [ultimate marvel vs](https://www.freenew.net/form-library/threads/?k=Ultimate-Marvel-Vs-Capcom-3-Strategy-Guide.pdf) [capcom 3 strategy guide](https://www.freenew.net/form-library/threads/?k=Ultimate-Marvel-Vs-Capcom-3-Strategy-Guide.pdf) [traffic and highway](https://www.freenew.net/form-library/threads/?k=traffic-and-highway-engineering-4th-edition-solution-manual.pdf) [engineering 4th edition](https://www.freenew.net/form-library/threads/?k=traffic-and-highway-engineering-4th-edition-solution-manual.pdf) [solution manual](https://www.freenew.net/form-library/threads/?k=traffic-and-highway-engineering-4th-edition-solution-manual.pdf) [true to the game teri](https://www.freenew.net/form-library/threads/?k=True_To_The_Game_Teri_Woods.pdf) [woods](https://www.freenew.net/form-library/threads/?k=True_To_The_Game_Teri_Woods.pdf) [ubik by philip k dick](https://www.freenew.net/form-library/threads/?k=Ubik_By_Philip_K_Dick.pdf)